# Package 'OGI'

December 20, 2017

Type Package

Title Objective General Index

Version 1.0.0

Description Consider a data matrix of n individuals with p variates. The objective general index (OGI) is a general index that combines the p variates into a univariate index in order to rank the n individuals. The OGI is always positively correlated with each of the variates. More details can be found in Sei (2016) <doi:10.1016/j.jmva.2016.02.005>.

License GPL-3

Encoding UTF-8

LazyData true

**Imports** lpSolve ( $>= 5.6.13$ ), stats ( $>= 3.3.3$ ), graphics ( $>= 3.3.3$ ), methods  $(>= 3.3.3)$ 

**Suggests** ade4 ( $> = 1.7.8$ ), bnlearn ( $> = 4.2$ ), testthat( $> = 1.0.2$ )

RoxygenNote 6.0.1

NeedsCompilation no

Author Tomonari Sei [aut], Masaki Hamada [cre]

Maintainer Masaki Hamada <masaki\_hamada@mist.i.u-tokyo.ac.jp>

Repository CRAN

Date/Publication 2017-12-20 12:38:57 UTC

## R topics documented:

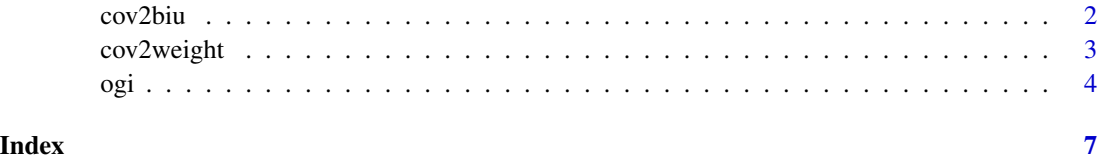

<span id="page-1-0"></span>

#### Description

cov2biu(S) returns the bi-unit canonical form of S.

#### Usage

```
cov2biu(S, nu = rep(1, nrow(S)), force = FALSE, detail = FALSE)
```
### Arguments

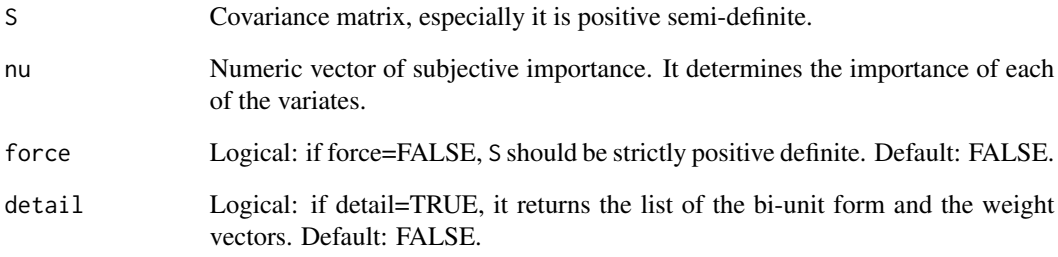

#### Value

Numeric matrix of the bi-unit canonical form DSD of S.

#### Examples

```
S = matrix(0, 5, 5)S[1,1] = 1for(j in 2:5) S[1,j] = S[j,1] = -0.5for(i in 2:5){
  for(j in 2:5){
   if(i == j) S[i,j] = 1else S[i,j] = 0.5}
}
B=cov2biu(S)
B
```
<span id="page-2-1"></span><span id="page-2-0"></span>

#### Description

cov2weight(S) returns the numeric vector in which the diagonal elements of the matrix  $D$  are arranged, where DSD is the bi-unit canonical form of S.

#### Usage

```
cov2weight(S, Dvec = rep(1, nrow(S)), nu = rep(1, nrow(S)), tol = 1e-06,force = FALSE)
```
#### Arguments

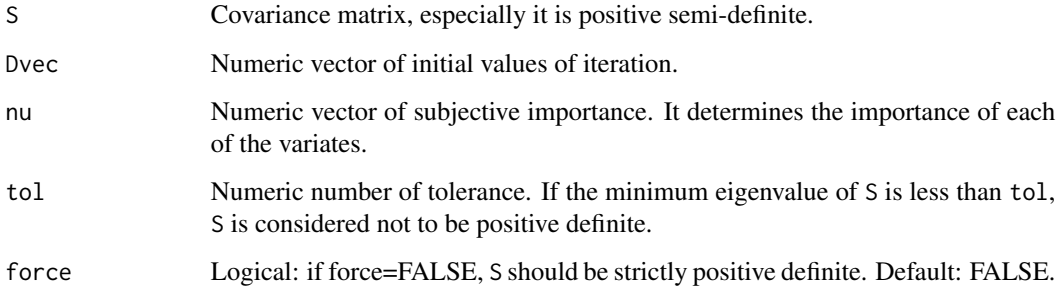

#### Value

Numeric vector of diagonal elements of  $D$ , which appears in the bi-unit canonical form  $DSD$  of  $S$ .

#### Examples

```
S = matrix(0, 5, 5)S[1,1] = 1for(j in 2:5) S[1,j] = S[j,1] = -0.5for(i in 2:5){
 for(j in 2:5){
   if(i == j) S[i,j] = 1else S[i,j] = 0.5}
}
weight=cov2weight(S)
weight
```
#### <span id="page-3-0"></span>Description

ogi(X) returns the objective general index (OGI) of the covariance matrix S of X.

#### Usage

```
ogi(X, se = FALSE, force = FALSE, se.loop = 1000, nu = rep(1, ncol(X)),center = TRUE, mar = FALSE)
```
#### Arguments

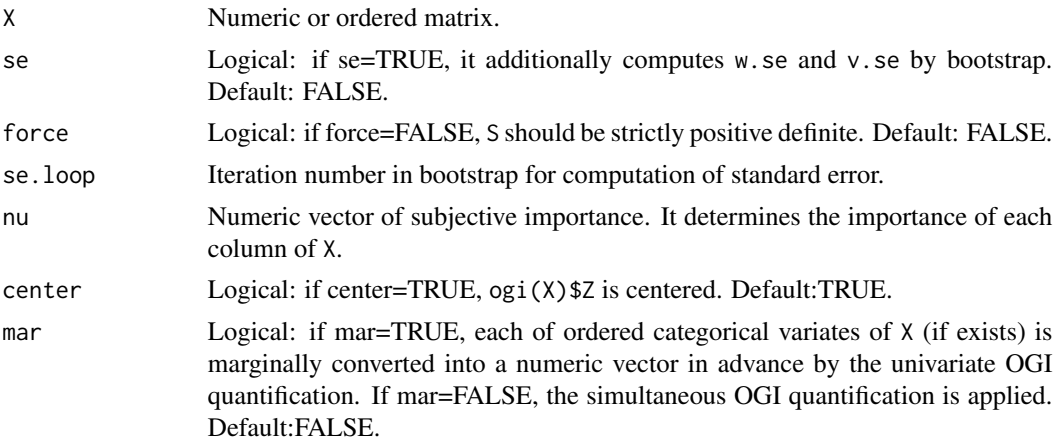

#### Details

Consider a data matrix of n individuals with p variates. The objective general index (OGI) is a general index that combines the  $p$  variates into a univariate index in order to rank the  $n$  individuals. The OGI is always positively correlated with each of the variates. For more details, see the references.

#### Value

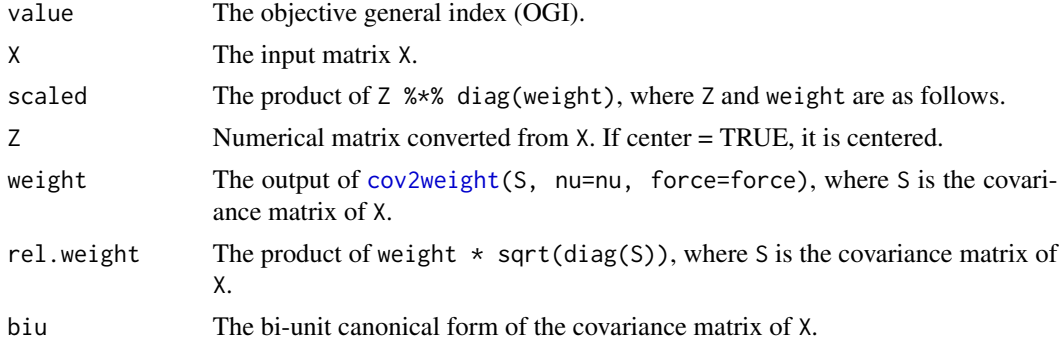

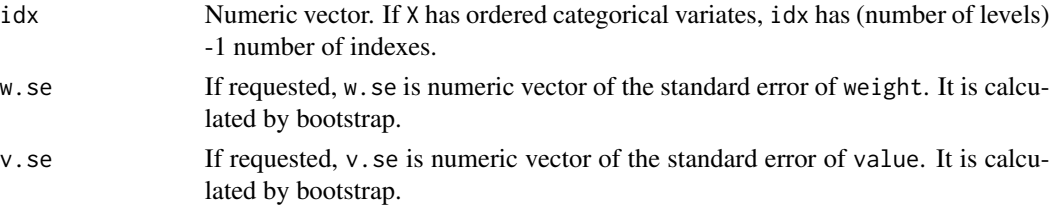

#### References

Sei, T. (2016). An objective general index for multivariate ordered data, Journal of Multivariate Analysis, 147, 247-264. <http://www.sciencedirect.com/science/article/pii/S0047259X16000269>

#### Examples

```
CT = matrix(c()2,1,1,0,0,
8,3,3,0,0,
0,2,1,1,1,
0,0,0,1,1,
0,0,0,0,1), 5, 5, byrow=TRUE)
X = matrix(0, 0, 2)for(i in 1:5){
 for(j in 1:5){
   if(CT[i,j]>0){
      X = \text{rbind}(X, \text{ matrix}(c(6-i, 6-j), CT[i,j], 2, byrow=True))}
  }
}
X0 = XX = as.data-frame(X0)X[,1] = factor(X0[,1], ordered=TRUE)X[, 2] = factor(XØ[, 2], ordered = TRUE)ogiX = ogi(X)par(pty="s", cex=1.7, mar=c(4.5,3,1,1))
plot(ogiX$scaled, xlim=c(-3,3), ylim=c(-3,3), xlab="Geometry", ylab="Probability")
for(t in 1:nrow(ogiX$scaled)){
 xy = ogiX$scaled[t,]
  g = rep(sum(xy)/2, 2)segments(xy[1], xy[2], g[1], g[2], lty=2)
}
arrows(-3, -3, 3, 3)text(2.5, 2, "OGI/2")
ogiX
f = ordered(1:10)f[sample(1:10, 20, replace=TRUE)]
Y = ogi(f)$value
plot((1:10)/(10+1), Y, type="b")
xs = (1:1000)/1001
points(xs, qnorm(xs), type="l", col="red")
```

```
X = USJudgeRatingsogiX = ogi(X)nameX = ordered(name(X), names(X))plot(nameX, ogiX$weight, las=3, cex.axis=0.8, ylim=c(0,1.2), ylab="weight")
```
 $\sqrt{6}$ 

# <span id="page-6-0"></span>**Index**

cov2biu, 2  $cov2weight, 3, 4$ 

 $ogi, 4$